### **Министерство сельского хозяйства Российской Федерации**

### **Федеральное государственное бюджетное образовательное учреждение высшего образования**

### **«ВОРОНЕЖСКИЙ ГОСУДАРСТВЕННЫЙ АГРАРНЫЙ УНИВЕРСИТЕТ ИМЕНИ ИМПЕРАТОРА ПЕТРА I»**

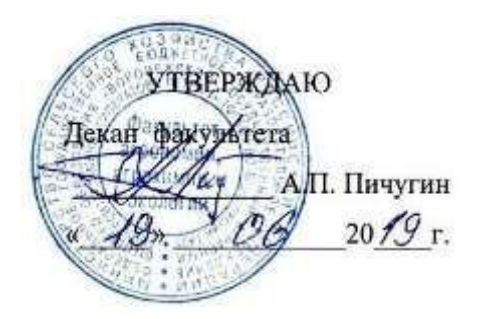

# **РАБОЧАЯ ПРОГРАММА ПРАКТИКИ**

Б2.О.02(У) Учебная, технологическая по дисциплине «Земледелие»

Направление подготовки 35.03.04. «Агрономия»

Направленность (профиль) «Агрономия»

Квалификация выпускника Бакалавр

Факультет Агрономии, агрохимии и экологии

Кафедра Земледелия, растениеводства и защиты растений

Разработчик рабочей программы:

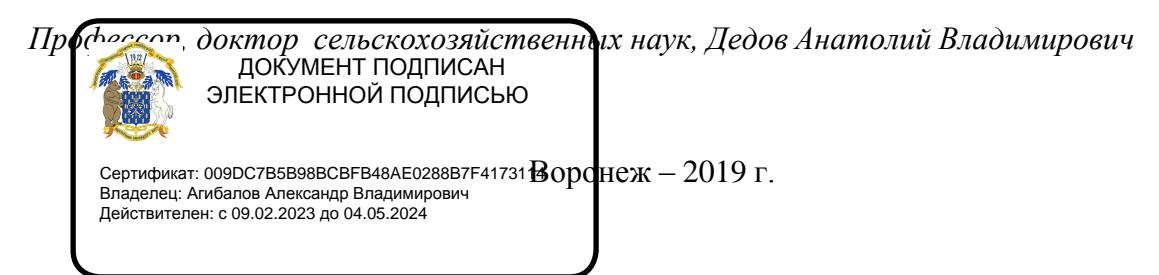

Рабочая программа составлена в соответствии с Федеральным государственным образовательным стандартом высшего образования по направлению подготовки 35.03.04 «Агрономия», и уровню высшего образования бакалавриат утвержденным приказом Министерства образования и науки РФ от 26 июля 2017 г. №699

Рабочая программа утверждена на заседании кафедры земледелия, растениеводства и защиты растений (протокол № 7 от 15 мая 2019 года)

**Заведующий кафедрой (Лукин А.Л.)**

Рабочая программа рекомендована к использованию в учебном процессе методической комиссией факультета агрономии, агрохимии и экологии (протокол №9 от 18 июня 2019 года).

**Председатель методической комиссии (Лукин А.Л.)**

вич» **Рецензент рабочей программы**: Глава КФХ ИП «Палихов Андрей Александро-

**Палихов А.А.**

### **1. Общая характеристика практики**

### **1.1. Цель практики**

Основной целью учебной, технологической практики по дисциплине «Земледелие» является формирование умений и навыков по рациональному использованию почв, сохранению и повышению их плодородия, обучение приемам практического использования различных методик определения агрофизических свойств почвы, засоренности посевов, методов борьбы с сорняками, определения типов и видов севооборотов, приемов обработки почвы.

### **1.2. Задачи практики**

Основными задачами при прохождении практики являются:

- овладение навыками определения основных агрофизических и биологических свойств почвы;

- овладение навыками определения засоренности посевов, почвы и необходимости проведения истребительных мероприятий;

- формирование умений, связанных с определения типов и видов севооборотов;

- формирование умений по определению эффективности приемов обработки почвы в борьбе с сорняками.

### **1.3. Место практики в образовательной программе**

Учебная практика по дисциплине «Земледелие» относится к Блоку 2 «Практика», Обязательная часть – Б2.О.02 (У).

### **1.4. Взаимосвязь с учебными дисциплинами**

Учебная практика по дисциплине «Земледелие» взаимосвязана с дисциплинами «Земледелие», «Почвоведение с основами географии почв».

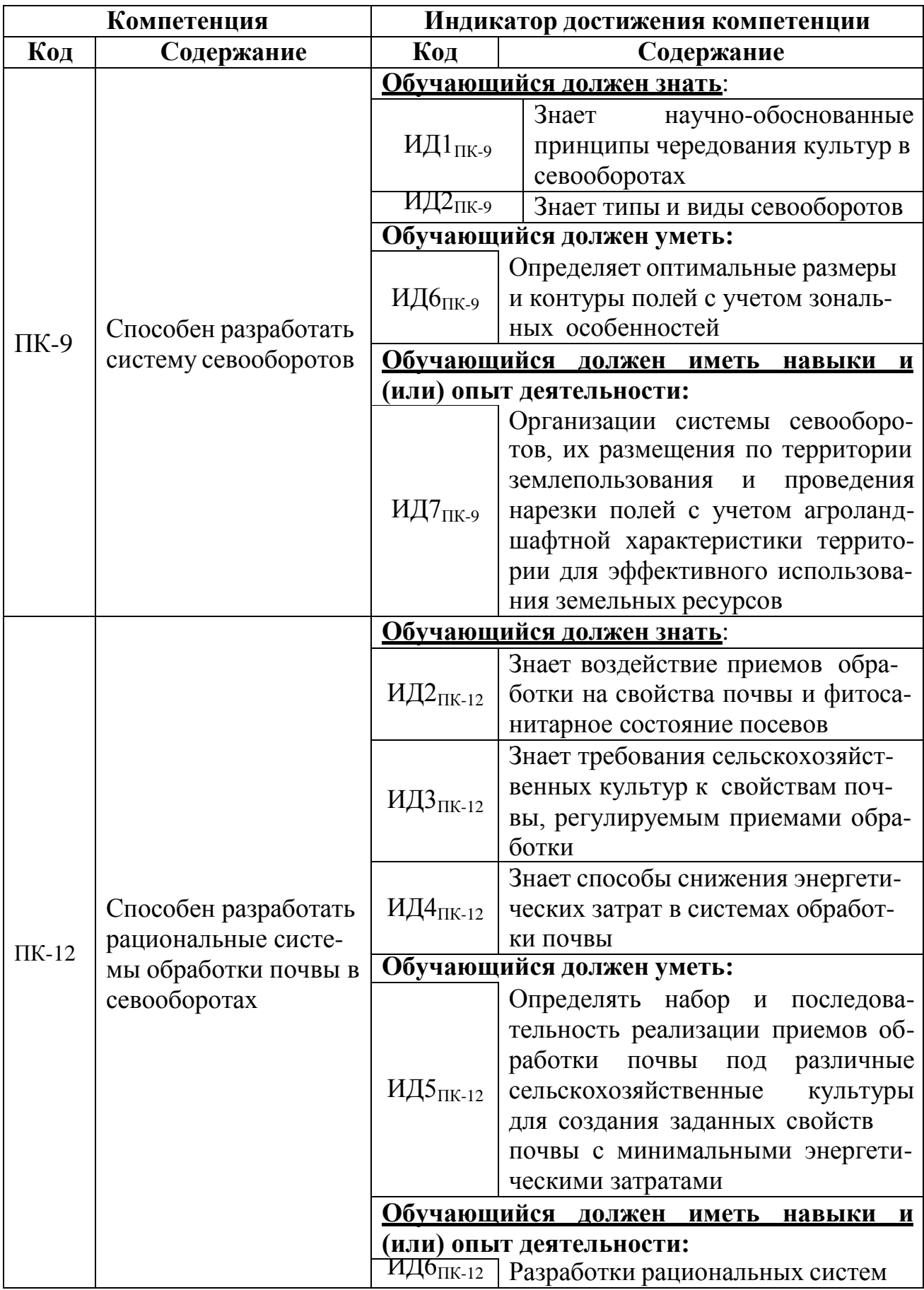

# **2. Планируемые результаты обучения при прохождении практики**

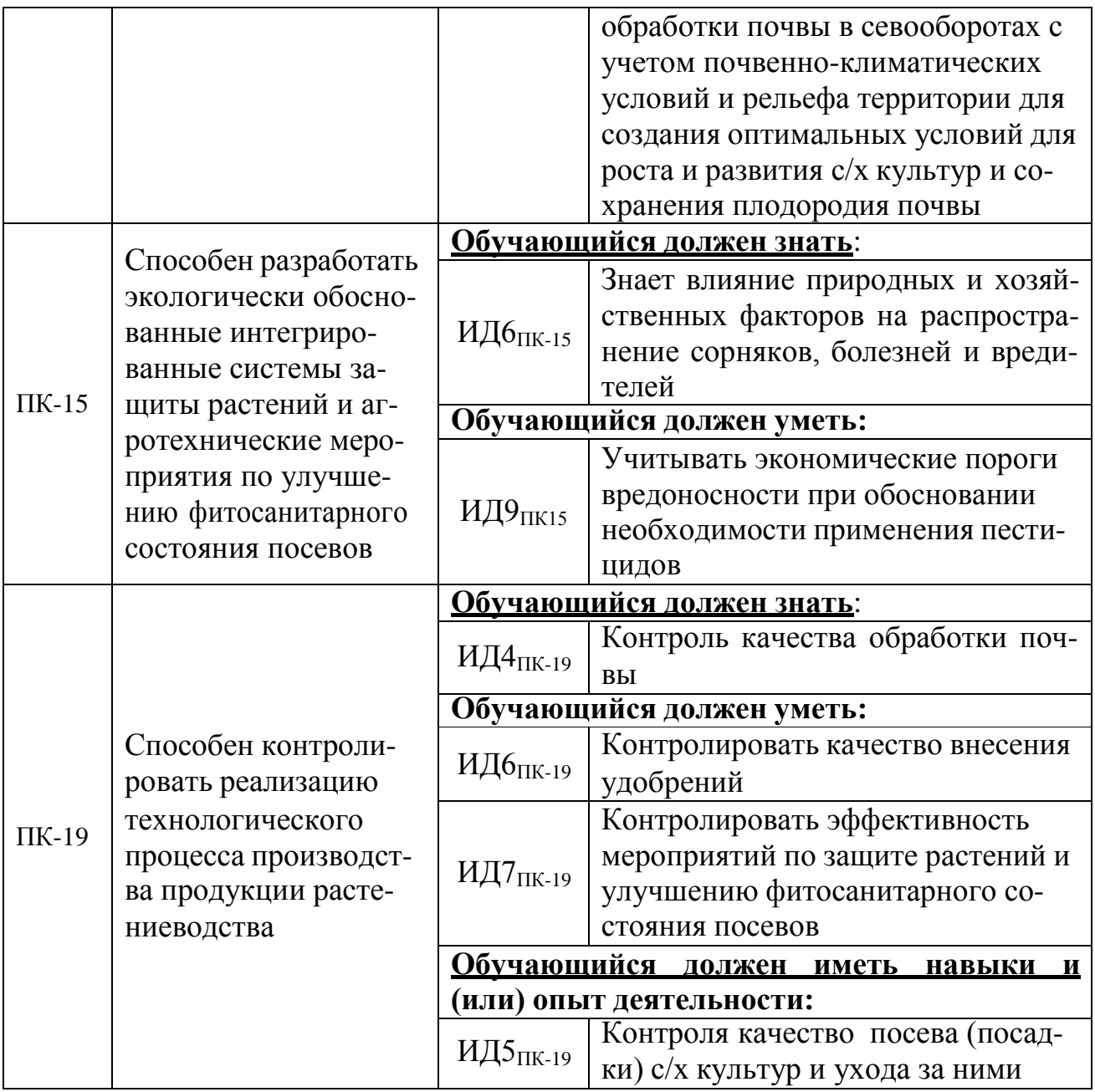

### **3. Объем практики и ее содержание**

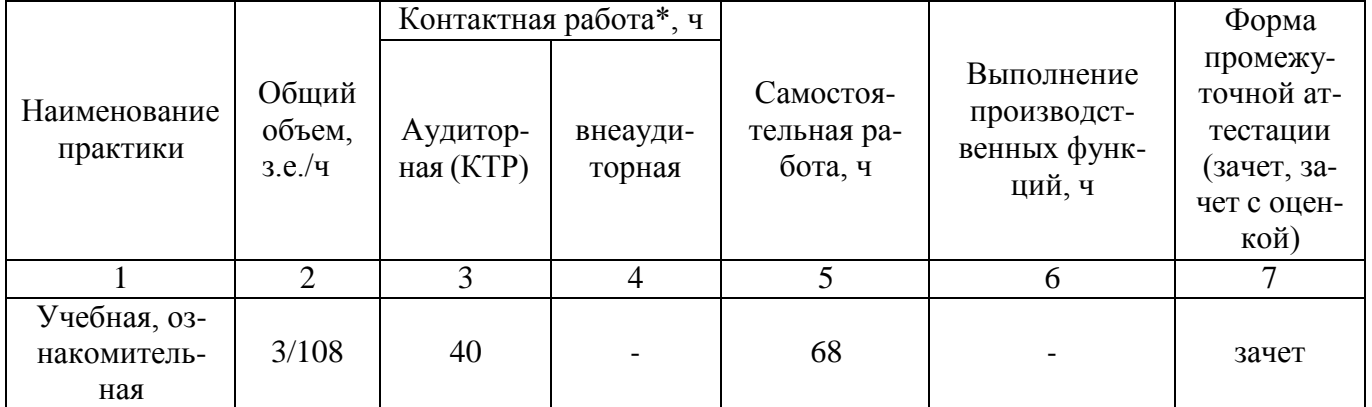

### **3.1. Объем практики**

### **3.2. Содержание практики**

1. Определение видового и количественного состава сорного компонента агрофитоценоза:

- определение засоренности агрофитоценоза видовым способом (стационар);

- учет засоренности агрофитоценоза количественным и количественно-весовым методом (стационар и учебная аудитория);

- учет засоренности почвы (стационар и учебная аудитория);

- составление карты засоренности (учебная аудитория);

- определение необходимости проведения истребительных мероприятий (учебная аудитория).

2. Определение основных агрофизических свойств почвы:

- определение влажности почвы в агроценозе(стационар и учебная аудитория);

- определение плотности и твердости почвы в агроценозе(стационар и учебная аудитория);

- разработка мероприятий по улучшению основных агрофизических свойств почвы.

3. Определение основных биологических свойств почвы:

- определение содержания в почве детрита(стационар и учебная аудитория);

- определение токсичности почвы(стационар и учебная аудитория);

- разработка мероприятий по повышению содержания в почве органического вещества (учебная аудитория).

4. Определение типов и видов севооборотов.

Определяет типы и виды севооборотов

- определение размера и контура полей

- составление планы введения севооборотов и ротационные таблицы

- организации системы севооборотов, их размещения по территории землепользования

5. Определение эффективности приемов обработки почвы в борьбе с сорняками.

- контролирует качество приемов обработки почвы в борьбе с сорняками

- с учетом засоренности обосновывает необходимость применения пестицидов

6. Подготовка и защита отчета по учебной практике(учебная аудитория).

# **4. Фонд оценочных средств для проведения промежуточной аттестации обучающихся по практике**

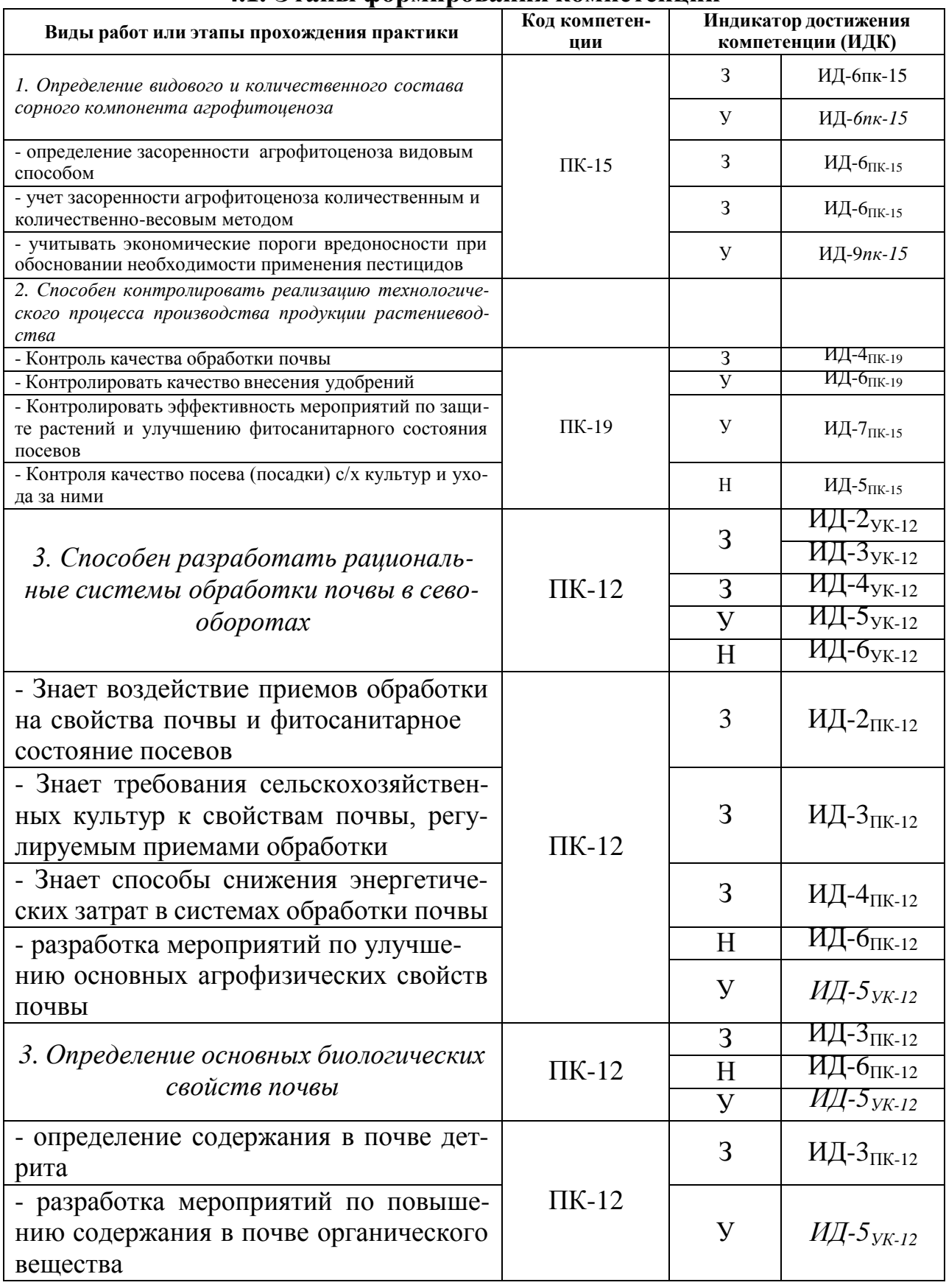

## **4.1. Этапы формирования компетенций**

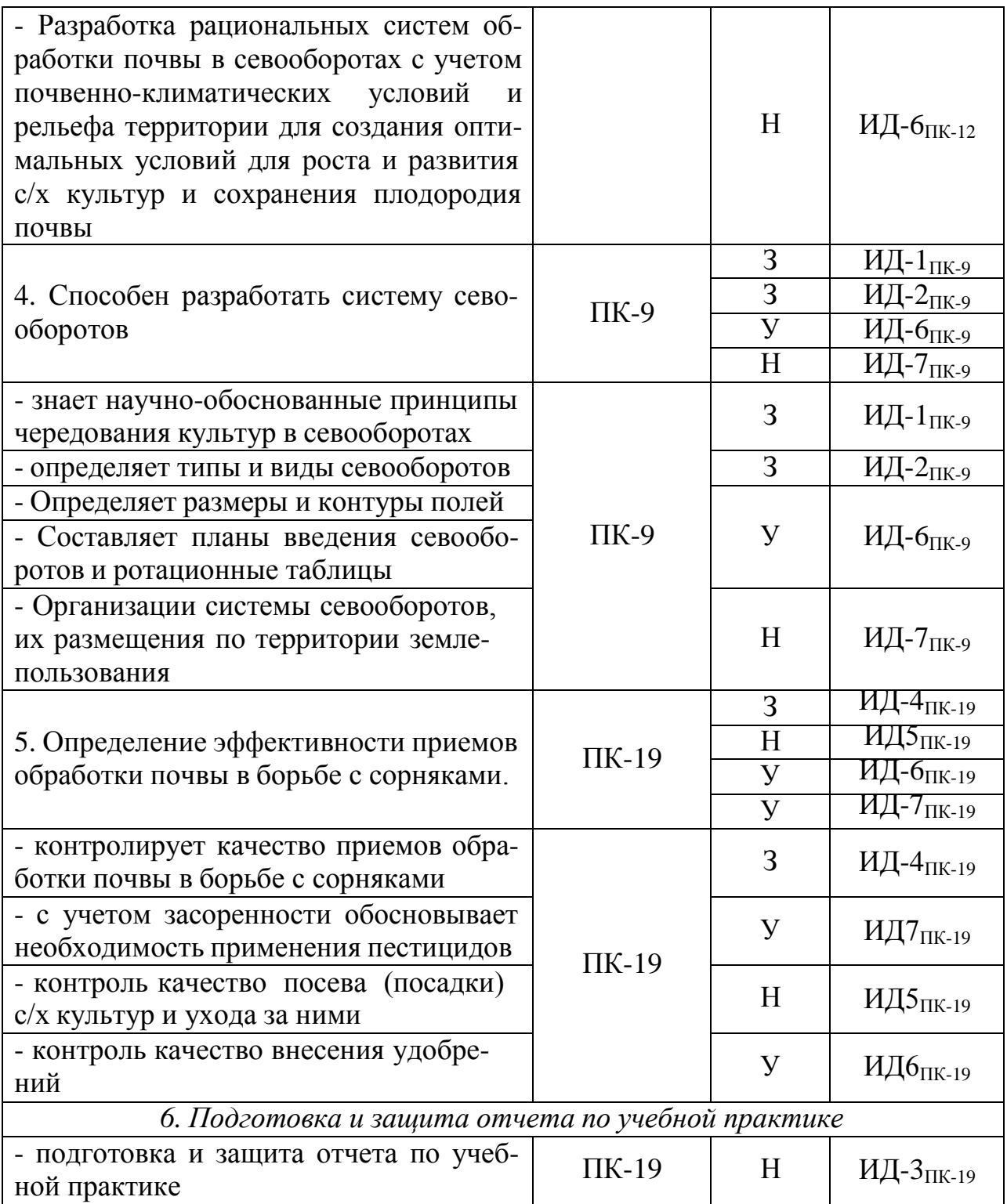

### **4.2. Шкалы и критерии оценивания достижения компетенций**

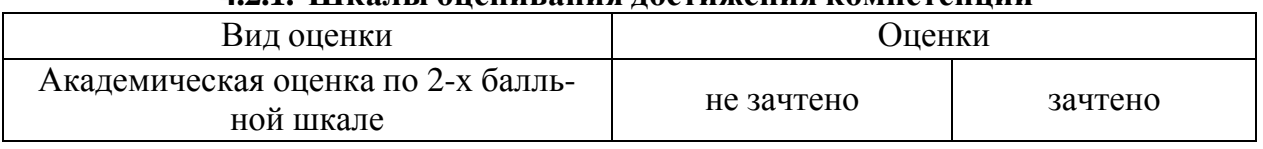

### **4.2.1. Шкалы оценивания достижения компетенций**

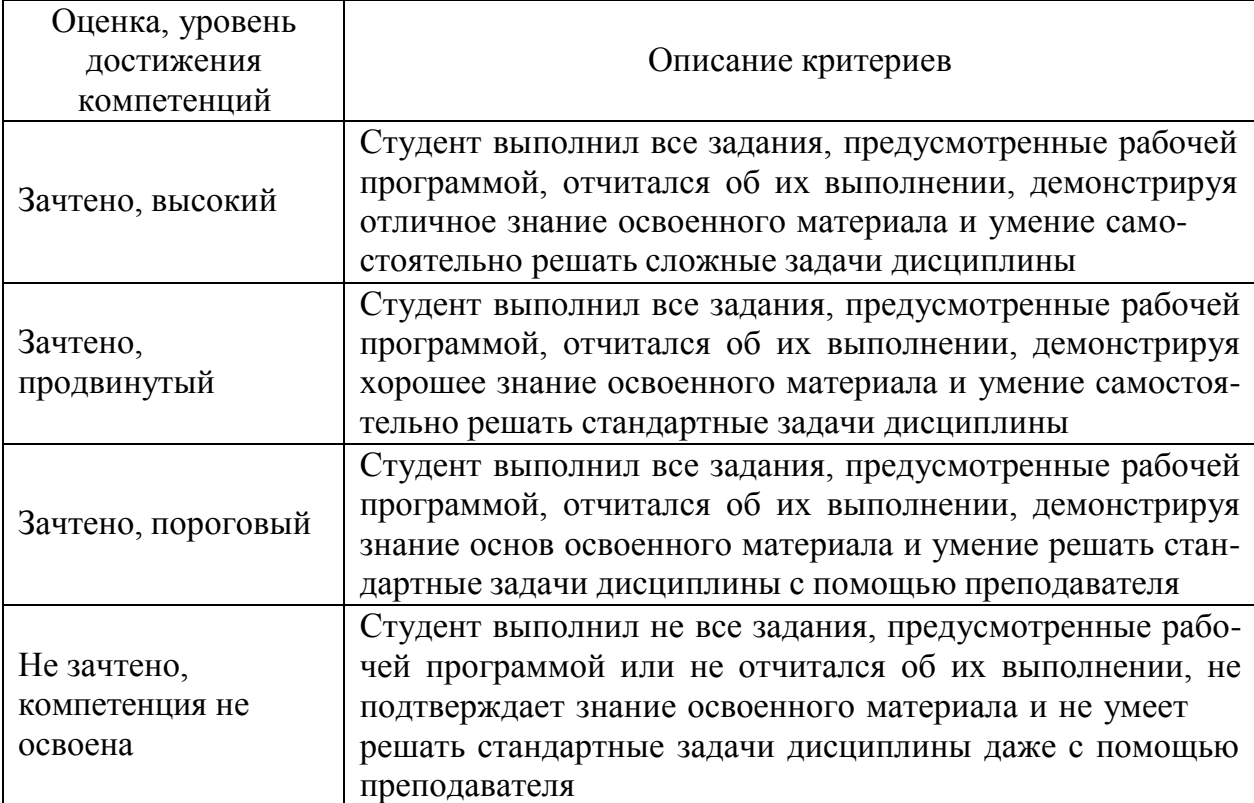

### **Критерии оценки решения зачета**

### **Критерии оценки решения задач**

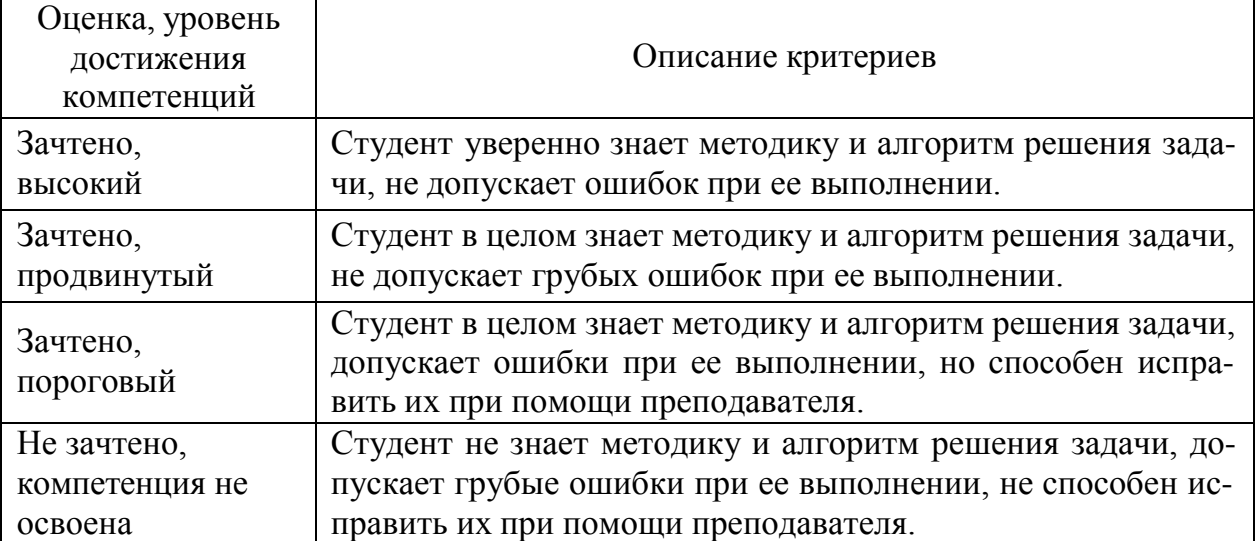

### **4.3. Материалы для оценки достижения компетенций**

### **4.3.1. Вопросы к зачету**

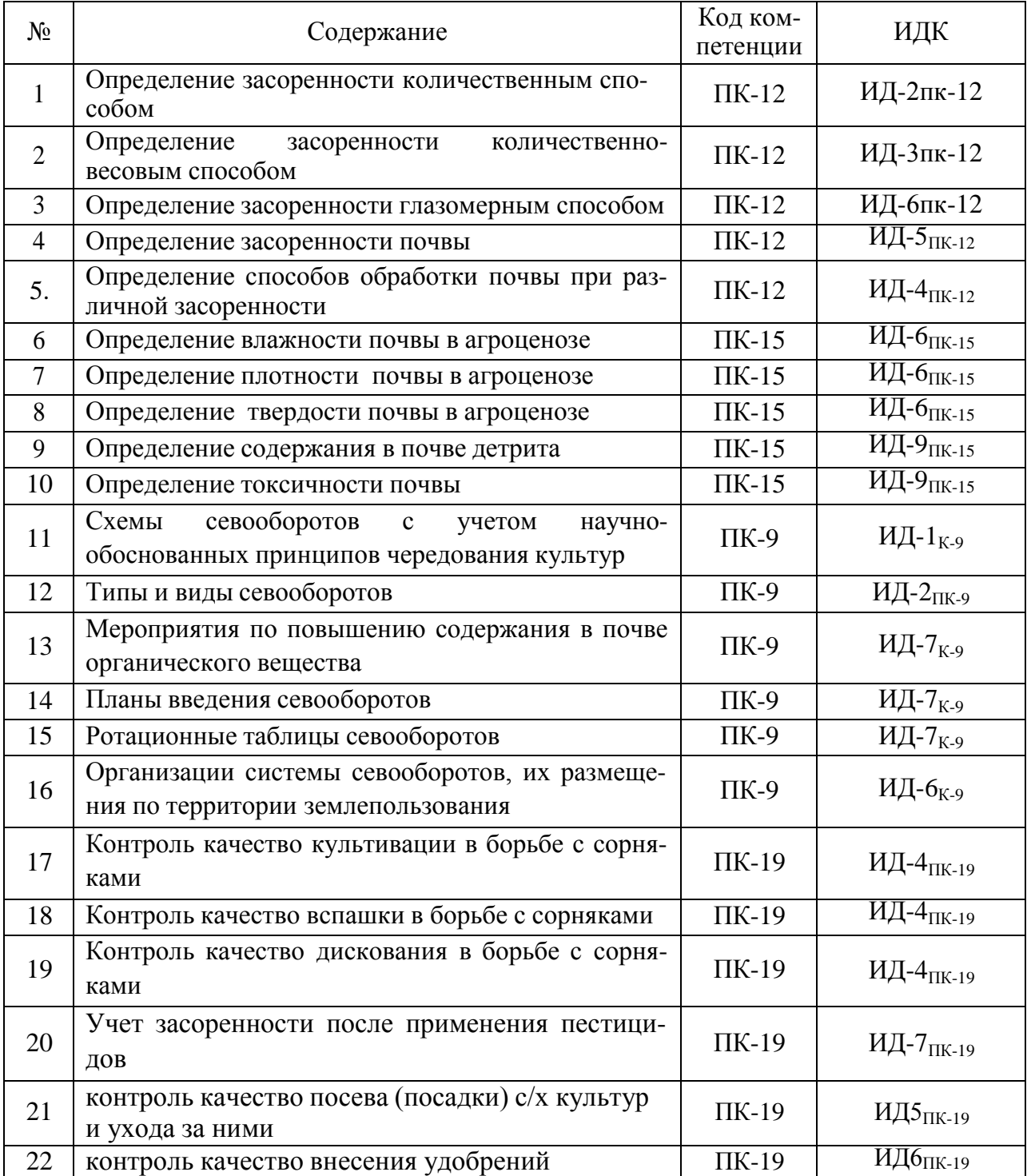

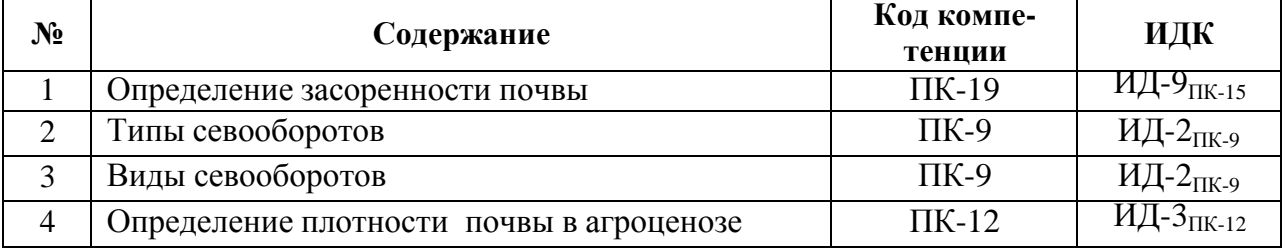

### **4.3.2. Задачи для проверки умений и навыков**

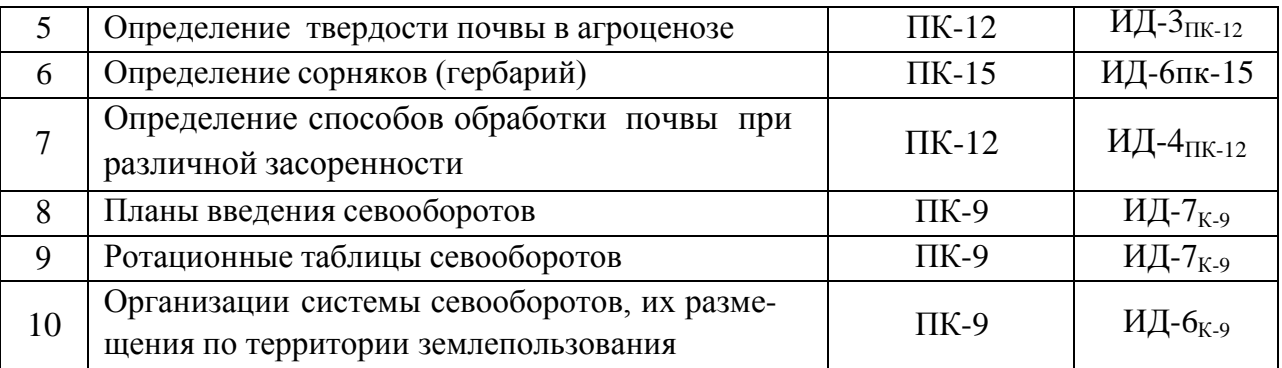

### **4.3.3. Другие задания и оценочные средства**

*Не предусмотрены*

### **4.4. Система оценивания достижения компетенций**

# **4.4.1. Оценка достижения компетенций**

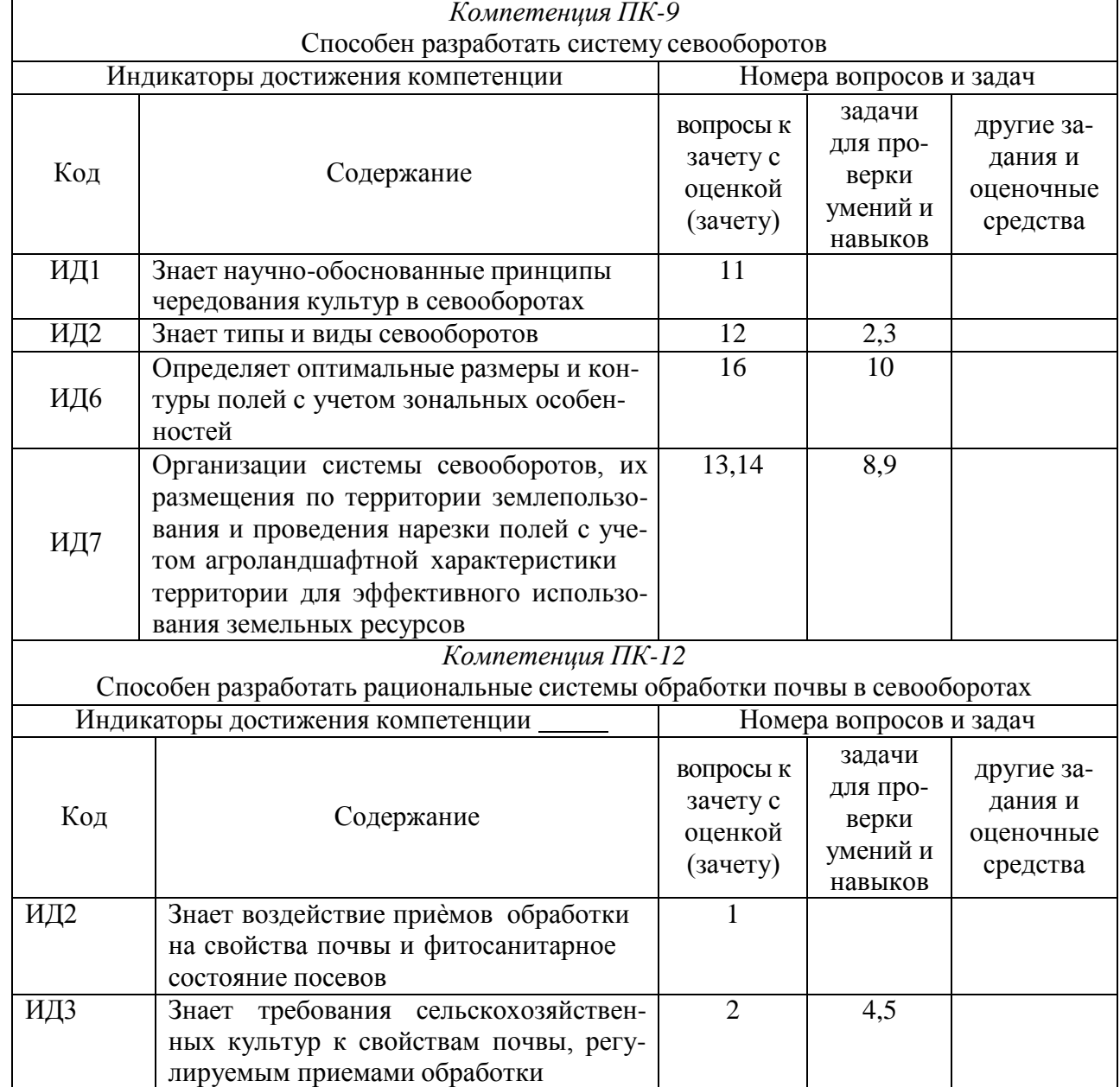

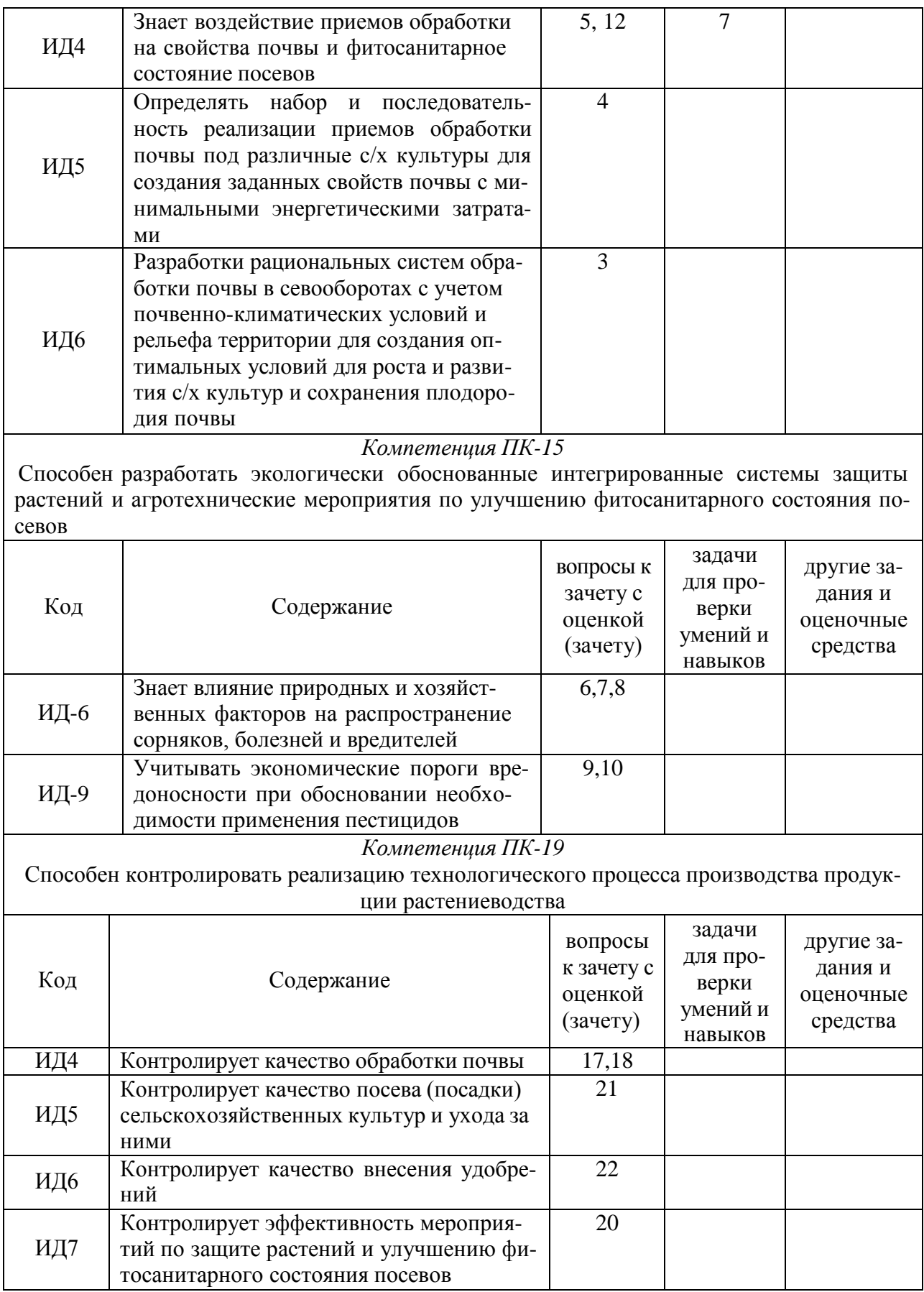

# **5. Учебно-методическое и информационное обеспечение практики**

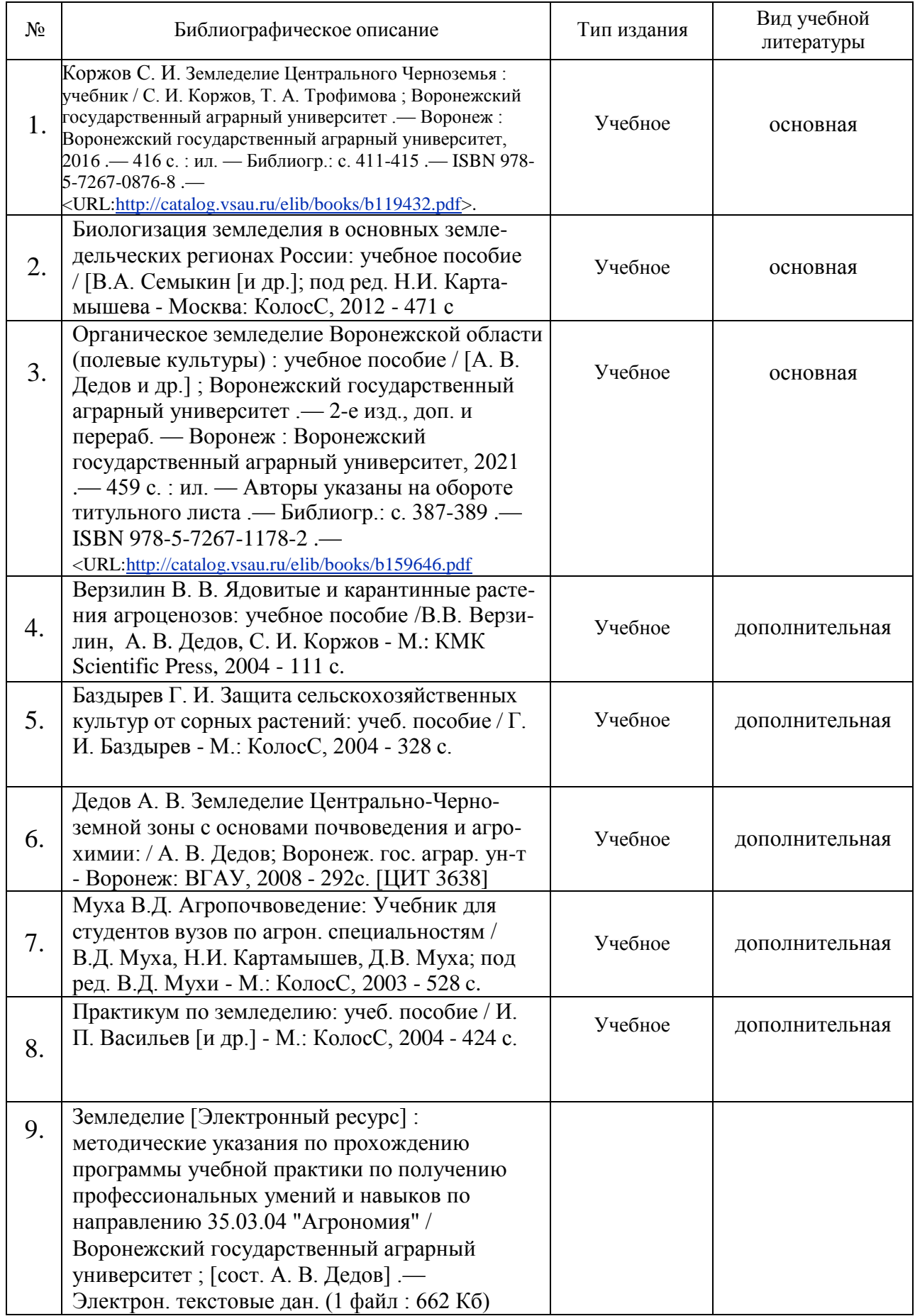

### **5.1. Рекомендуемая литература**

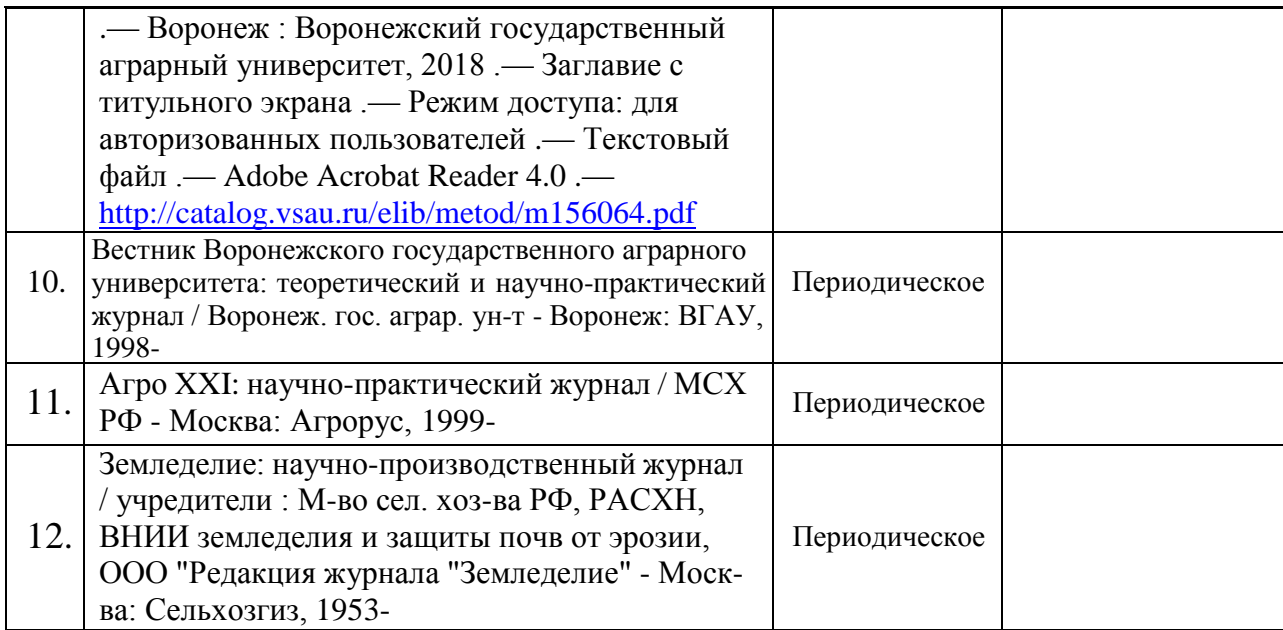

# **5.2. Ресурсы сети Интернет**

### **5.2.1. Электронные библиотечные системы**

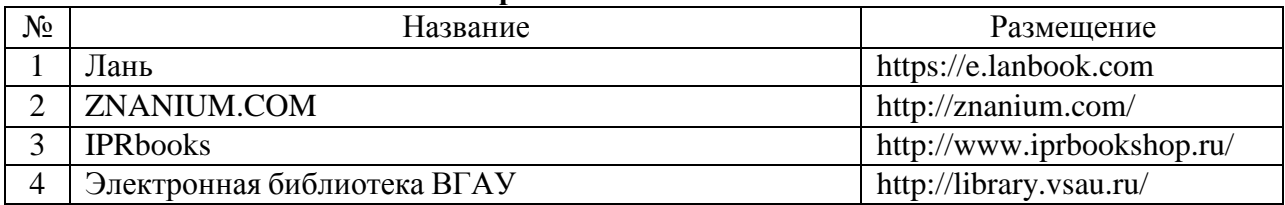

### **5.2.2. Профессиональные базы данных и информационные системы**

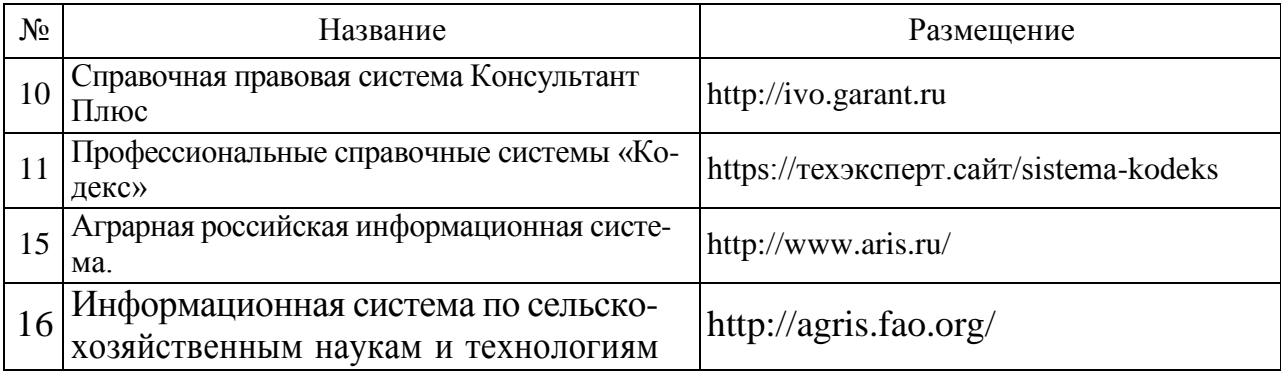

### **.2.3. Сайты и информационные порталы**

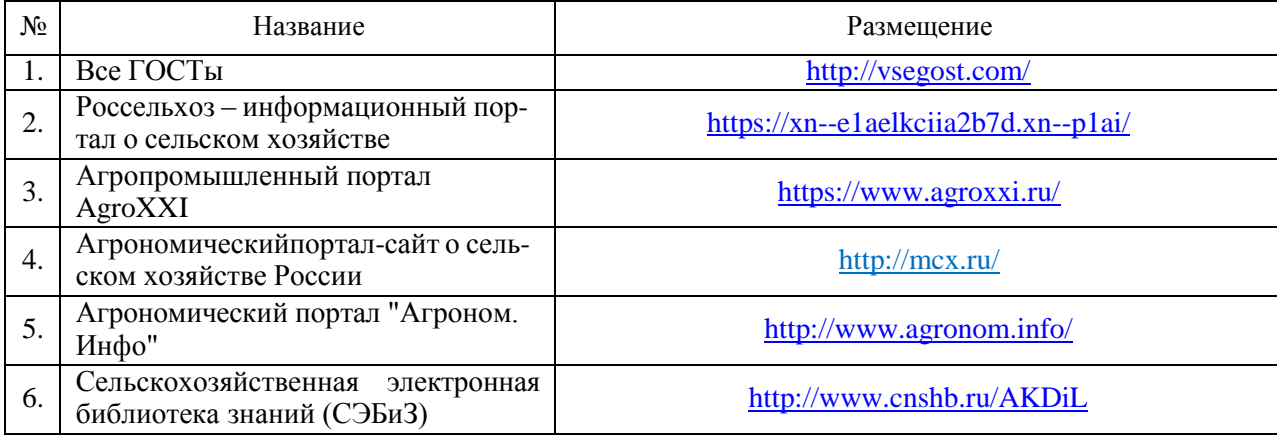

# **6. Материально-техническое и программное обеспечение практики**

# **6.1. Материально-техническое обеспечение практики**

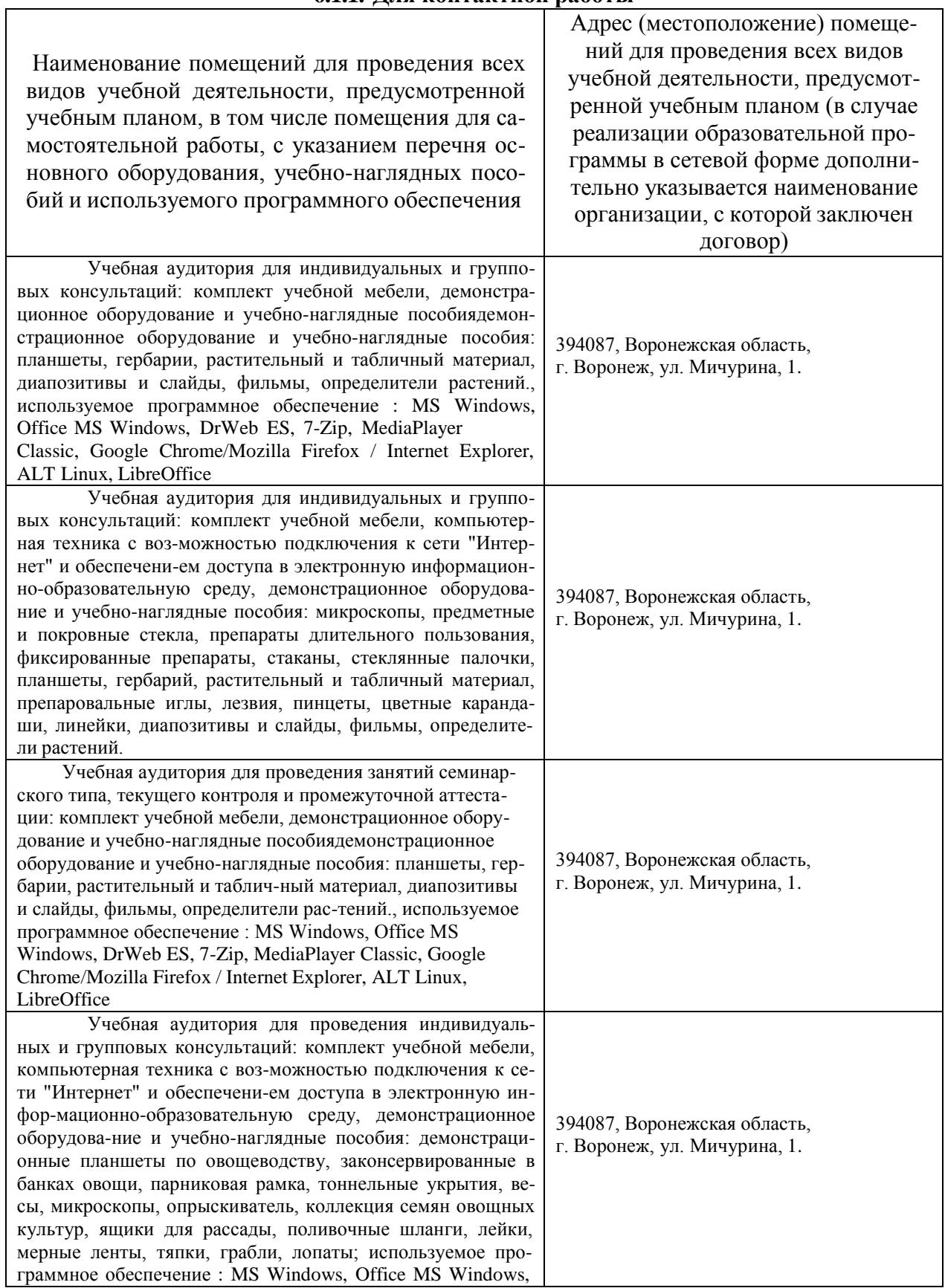

### **6.1.1. Для контактной работы**

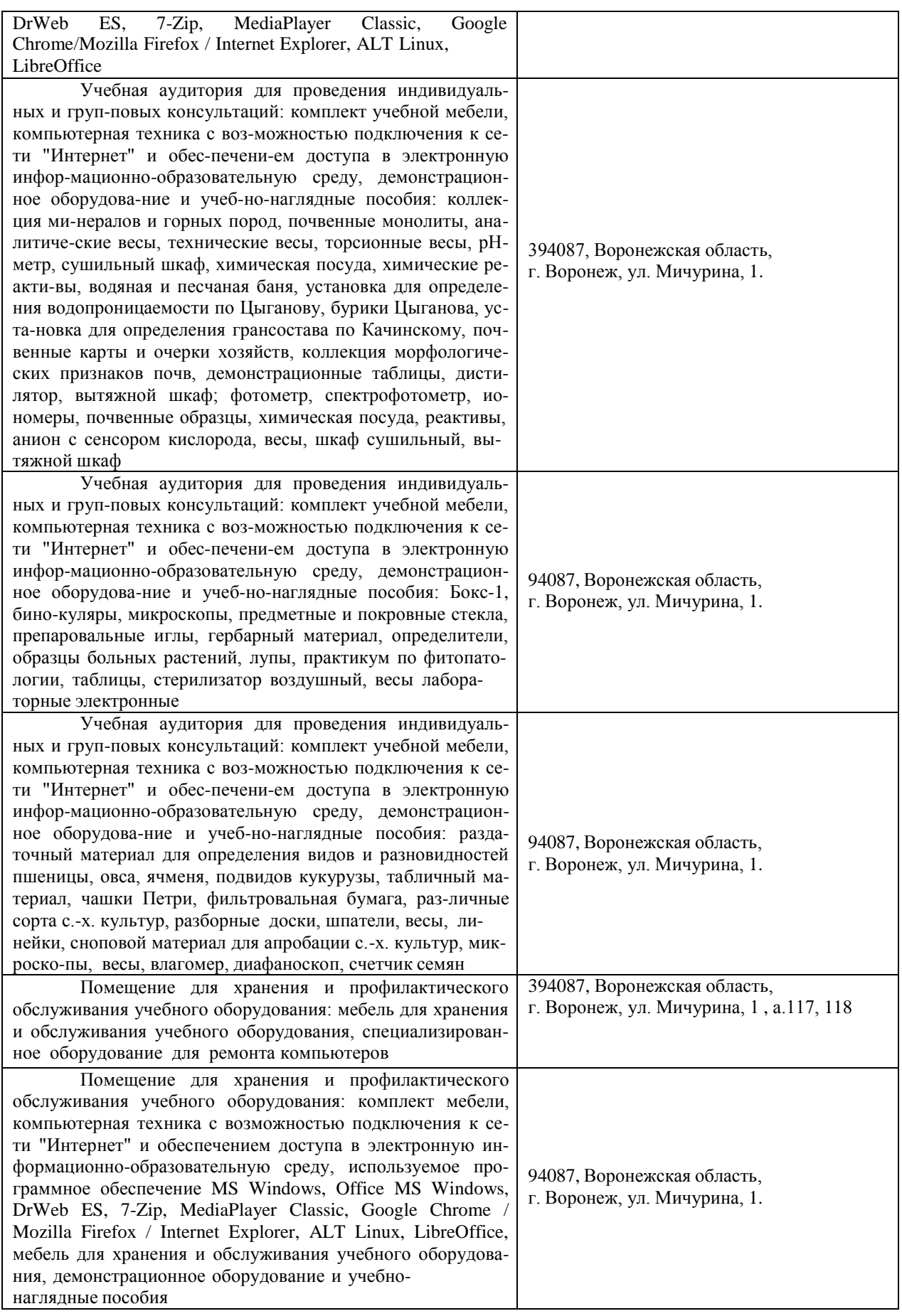

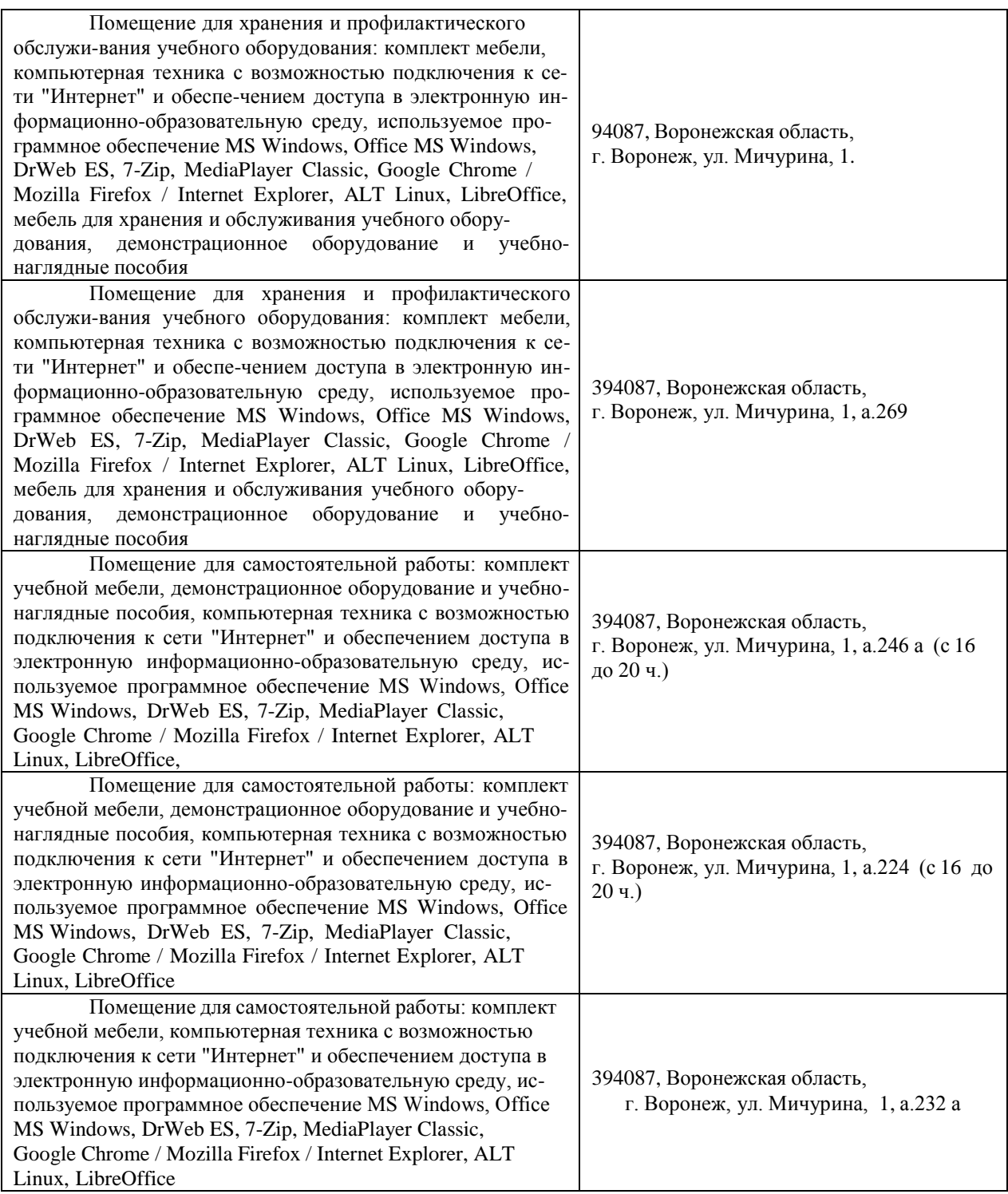

### **6.2. Программное обеспечение практики**

### **6.2.1. Программное обеспечение общего назначения**

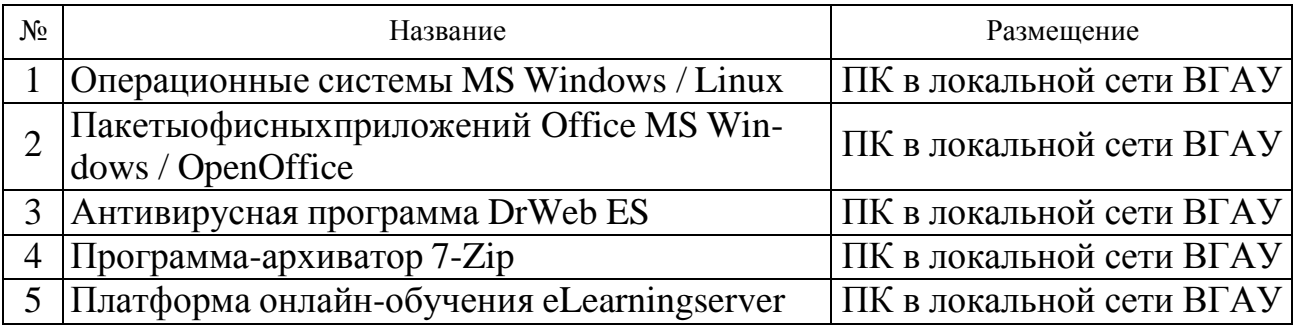

### **6.2.2. Специализированное программное обеспечение**

Не предусмотрено

### **7. Междисциплинарные связи**

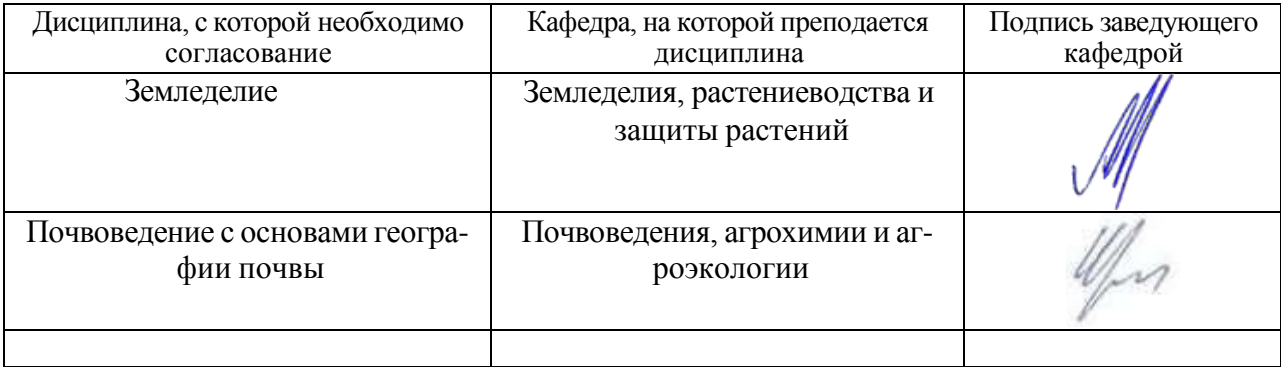

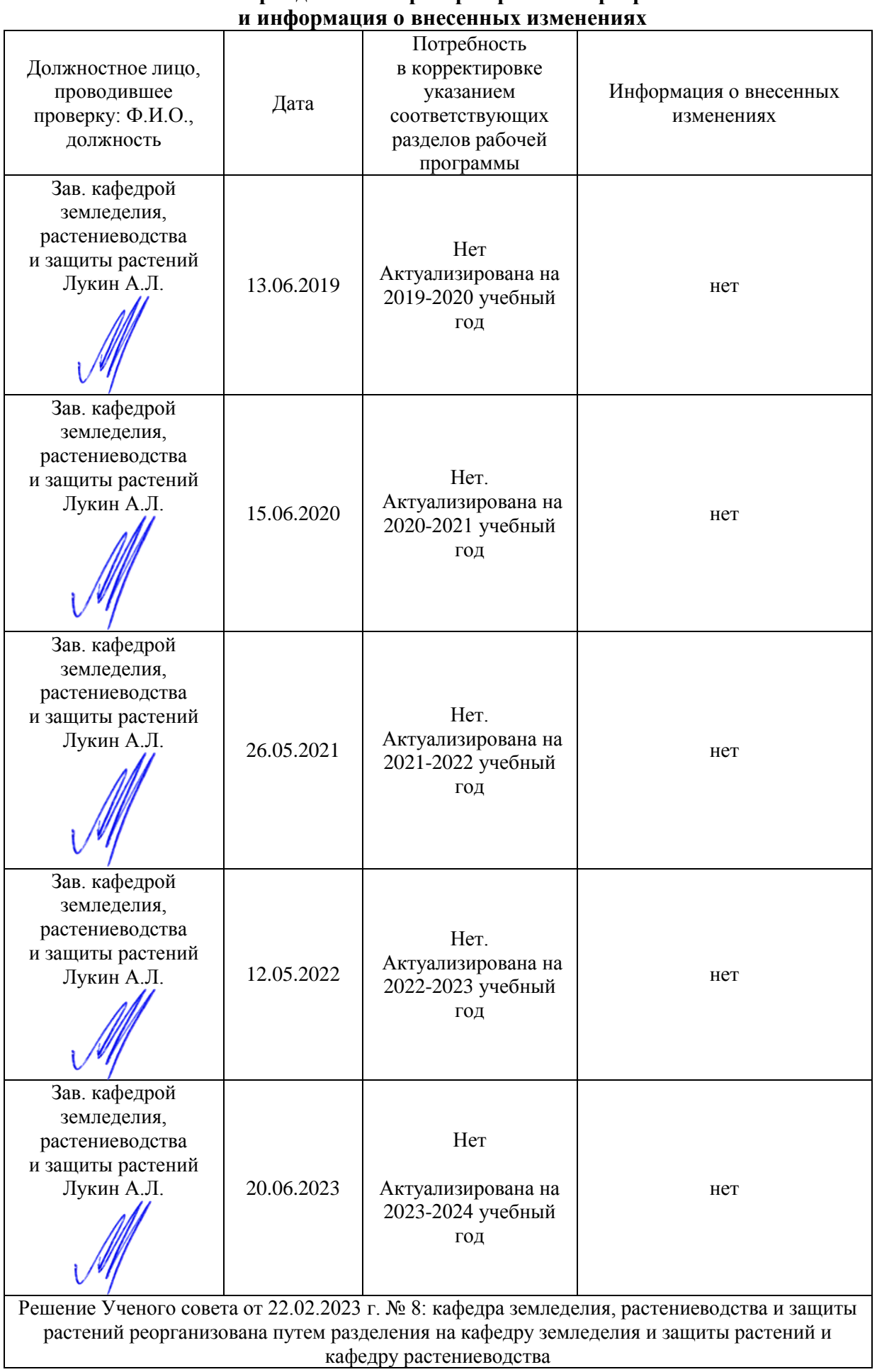

# **Приложение 1 Лист периодических проверок рабочей программы**

### **Министерство сельского хозяйства Российской Федерации**

### **Федеральное государственное бюджетное образовательное учреждение высшего образования**

### **«ВОРОНЕЖСКИЙ ГОСУДАРСТВЕННЫЙ АГРАРНЫЙ УНИВЕРСИТЕТ ИМЕНИ ИМПЕРАТОРА ПЕТРА I»**

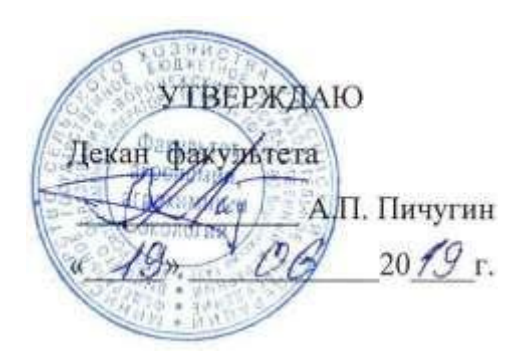

# РАБОЧАЯ ПРОГРАММА ПРАКТИКИ Б2.О.02(У) «УЧЕБНАЯ ТЕХНОЛОГИЧЕСКАЯ» (ЗАЩИТА РАСТЕНИЙ)

(указывается индекс и название практики)

Направление подготовки 35.03.04 «Агрономия»\_

Направленность (профиль) «Селекция и генетика сельскохозяйственных культур»

Квалификация выпускника бакалавр

Факультет Агрономии, агрохимии и экологии

Кафедра Земледелия, растениеводства и защиты растений

Разработчики рабочей программы:

кандидат с.-х. наук, доцент Климкин А.Ф.

Luig

Воронеж – 2019 г.

страница 2 из 18

Рабочая программа составлена в соответствии с Федеральным государственным образовательным стандартом высшего образования по направлению подготовки (специальности) 35.03.04 «Агрономия», и уровню высшего образования бакалавриат утвержденным приказом Министерства образования и науки РФ от 26 июля 2017 г. №699

Рабочая программа утверждена на заседании кафедры земледелия, растениеводства и защиты растений (протокол №7 от 15 мая 2019 г.)

**Заведующий кафедрой А.Л. Лукин**

Рабочая программа рекомендована к использованию в учебном процессе методической комиссией факультета агрономии, агрохимии и экологии (протокол №9 от 18 июня 2019 г.).

**Председатель методической комиссии А.Л. Лукин**

**Рецензент рабочей программы:** региональный представитель ООО «Агротех-Гарант», кандидат с.х. наук **А.А. Ивахненко** 

### **1. Общая характеристика практики**

### **1.1. Цель практики**

Целью практики является формирование умений и навыков использования материалов почвенных и агрохимических исследований, прогнозов развития вредителей и болезней, справочных материалов для разработки элементов системы земледелия и технологий возделывания сельскохозяйственных культур, а также способность контролировать эффективность мероприятий по защите растений и улучшению фитосанитарного состояния посевов.

### **1.2. Задачи практики**

- формирование у обучающихся знаний в области воздействия приемов обработки на свойства почвы и ее фитосанитарное состояние;

- формирование у обучающихся умений пользоваться материалами почвенных и агрохимических исследований, прогнозами развития вредителей и болезней, справочными материалами для разработки элементов системы земледелия и технологий возделывания сельскохозяйственных культур, а также контролировать эффективность мероприятий по защите растений и улучшению фитосанитарного состояния посевов.

- формирование у обучающихся навыков владения методами поиска и анализа информации о системах земледелия и технологиях возделывания сельскохозяйственных культур.

### **1.3. Место практики в образовательной программе**

Учебная технологическая практика относится к обязательной части дисциплин в структуре образовательной программы подготовки бакалавров по направлению 35.03.04 - Агрономия.

### **1.4. Взаимосвязь с учебными дисциплинами**

Учебная технологическая практика наиболее тесно связана с дисциплинами: «Фитопатология и энтомология»»; «Интегрированная защита растений»; «Земледелие», «Растениеводство» образовательной программы.

![](_page_22_Picture_421.jpeg)

# **2. Планируемые результаты обучения при прохождении практики**

![](_page_23_Picture_346.jpeg)

### **3. Объем практики и ее содержание 3.1. Объем практики**

![](_page_23_Picture_347.jpeg)

### **3.2. Содержание практики**

Учебная технологическая практика по дисциплине «Защита растений» проводится в течение 5 дней на полях и в садах УНТЦ «Агротехнология». Практика начинается с инструктажа по технике безопасности.

Этапы прохождения практики:

1. Методы учета численности и диагностики вредных организмов.

На данном этапе студенты знакомятся с внешними признаками болезней и вредителей с/х растений, методами их учетов, собирают образцы поврежденных растений, насекомых, пользуясь определительными таблицами, определяют болезни растений и вредителей.

2. Детальные учеты вредных организмов.

После ознакомления с видовым составом вредных организмов студенты получают задания и проводят детальные учеты.

Студенты объединяются в бригады по 4-5 человек, получают оборудование и материалы на бригаду и под руководством преподавателя выполняют задание. Объекты, не опознанные и не определенные в поле, изучаются в лабораторных условиях.

# **4. Фонд оценочных средств для проведения промежуточной аттестации обучающихся по практике**

![](_page_25_Picture_274.jpeg)

### **4.1. Этапы формирования компетенций**

### **4.2. Шкалы и критерии оценивания достижения компетенций**

![](_page_26_Picture_611.jpeg)

### **4.2.1. Шкалы оценивания достижения компетенций**

### **4.3. Материалы для оценки достижения компетенций**

![](_page_26_Picture_612.jpeg)

### **4.3.1. Вопросы к зачету**

![](_page_26_Picture_613.jpeg)

4. По данным прогноза в следующем году опасность ОПК-1 ОПК-1 ид-3

### **4.3.2. Задачи для проверки умений и навыков**

![](_page_27_Picture_474.jpeg)

### **4.3.3. Другие задания и оценочные средства**

![](_page_27_Picture_475.jpeg)

### **4.4. Система оценивания достижения компетенций 4.4.1. Оценка достижения компетенций**

ОПК -1 Способен решать типовые задачи профессиональной деятельности на основе знаний основных законов математических и естественных наук с применением информационно-коммуникационных технологий

![](_page_27_Picture_476.jpeg)

![](_page_28_Picture_450.jpeg)

# **5. Учебно-методическое и информационное обеспечение практики**

# **5.1. Рекомендуемая литература**

![](_page_29_Picture_411.jpeg)

### **5.2. Ресурсы сети Интернет**

### **5.2.1. Электронные библиотечные системы**

![](_page_30_Picture_280.jpeg)

### **5.2.2. Профессиональные базы данных и информационные системы**

![](_page_30_Picture_281.jpeg)

### **5.2.3. Сайты и информационные порталы**

![](_page_30_Picture_282.jpeg)

## **6. Материально-техническое и программное обеспечение практики**

### **6.1. Материально-техническое обеспечение практики**

![](_page_30_Picture_283.jpeg)

![](_page_31_Picture_157.jpeg)

дование и учебно-наглядные пособия: микроскопы, предметные и покровные стекла, препараты длительного пользования, фиксированные препараты, стаканы, стеклянные палочки, планшеты, гербарий, растительный и табличный материал, препаровальные иглы, лезвия, пинцеты, цветные каранда-ши, линейки, диапозитивы и слайды, фильмы, определители растений. Учебная аудитория для проведения занятий семинарского типа, текущего контроля и промежуточной аттестации: комплект учебной мебели, демонстрационное оборудование и учебно-наглядные пособия демонстрационное оборудование и учебно-наглядные пособия: планшеты, гербарии, растительный и табличный материал, диапозитивы и слайды, фильмы, определители растений.. используемое программное обеспечение MS Windows, Office MS Windows, DrWeb ES, 7- Zip, MediaPlayer Classic, Google Chrome/Mozilla Firefox / Internet Explorer, ALT Linux, LibreOffice

Учебная аудитория для проведения индивидуальных и групповых консультаций: комплект учебной мебели, компьютерная техника с возможностью подключения к сети "Интернет" и обеспечением доступа в электронную информационно-образовательную среду, демонстрационное оборудование и учебно-наглядные пособия: демонстрационные планшеты по овощеводству, законсервированные в банках овощи, парниковая рамка, тоннельные укрытия, весы, микроскопы, опрыскиватель, коллекция семян овощных культур, ящики для рассады, поливочные шланги, лейки, мерные ленты, тяпки, грабли, лопаты; используемое программное обеспечение : MS Windows, Office MS Windows, DrWeb ES, 7-Zip, MediaPlayer Classic, Google Chrome/Mozilla Firefox / Internet Explorer, ALT Linux, LibreOffice

Учебная аудитория для проведения индивидуальных и груп-повых консультаций: комплект учебной мебели, компьютерная техника с возможностью подключения к сети "Интернет" и обеспечением доступа в электронную информационно-образовательную среду, демонстрационное оборудование и учебно-наглядные пособия: коллекция минералов и горных пород, почвенные монолиты, аналитические весы, технические весы, торсионные весы, рН-метр, сушильный шкаф, химическая посуда, химические реактивы, водяная и песчаная баня, установка для определения водопроницаемости по Цыганову, бурики Цыганова, уста-новка для определения грансостава по Качинскому, почвенные карты и очерки хозяйств, кол394087, Воронежская область, Воронеж, ул. Мичурина, 1

394087, Воронежская область, Воронеж, ул. Мичурина, 1

лекция морфологических признаков почв, демонстрационные таблицы, дисти-лятор, вытяжной шкаф; фотометр, спектрофотометр, иономеры, почвенные образцы, химическая посуда, реактивы, анион с сенсором кислорода, весы, шкаф сушильный, вытяжной шкаф

Учебная аудитория для проведения индивидуальных и групповых консультаций: комплект учебной мебели, компьютерная техника с возможностью подключения к сети "Интернет" и обеспечением доступа в электронную информационно-образовательную среду, демонстрационное оборудование и учебно-наглядные пособия: Бокс-1, бинокуляры, микроскопы, предметные и покровные стекла, препаровальные иглы, гербарный материал, определители, образцы больных растений, лупы, практикум по фитопатологии, таблицы, стерилизатор воздушный, весы лабораторные электронные

Учебная аудитория для проведения индивидуальных и групповых консультаций: комплект учебной мебели, компьютерная техника с возможностью подключения к сети "Интернет" и обеспечением доступа в электронную информационно-образовательную среду, демонстрационное оборудование и учебно-наглядные пособия: раздаточный материал для определения видов и разновидностей пшеницы, овса, ячменя, подвидов кукурузы, табличный материал, чашки Петри, фильтровальная бумага, различные сорта с.-х. культур, разборные доски, шпатели, весы, линейки, сноповой материал для апробации с.-х. культур, микроскопы, весы, влагомер, диафаноскоп, счетчик семян

Помещение для хранения и профилактического обслуживания учебного оборудования: мебель для хранения и обслуживания учебного оборудования, специализированное оборудование для ремонта компьютеров

Помещение для хранения и профилактического обслуживания учебного оборудования: комплект мебели, компьютерная техника с возможностью подключения к сети "Интернет" и обеспечением доступа в электронную информационно-образовательную среду, используемое программное обеспечение MS Windows, Office MS Windows, DrWeb ES, 7-Zip, MediaPlayer Classic, Google Chrome / Mozilla Firefox / Internet Explorer, ALT Linux, LibreOffice, мебель для хранения и обслуживания учебного оборудования, демонстрационное оборудование и учебно-

### 394087, Воронежская область, Воронеж, ул. Мичурина, 1

394087, Воронежская область, Воронеж, ул. Мичурина, 1

394087, Воронежская область, г. Воронеж, ул. Мичурина, 1 , а.117, 118

394087, Воронежская область, г. Воронеж, ул. Мичурина, 1

![](_page_34_Picture_546.jpeg)

![](_page_35_Picture_344.jpeg)

### **6.2. Программное обеспечение практики**

# **6.2.1. Программное обеспечение общего назначения**

![](_page_35_Picture_345.jpeg)

### **6.2.2. Специализированное программное обеспечение**

![](_page_35_Picture_346.jpeg)

![](_page_36_Picture_83.jpeg)

# **7. Междисциплинарные связи**

# **Приложение 1**

### **Лист периодических проверок рабочей программыи информация о внесенных изменениях**

![](_page_37_Picture_239.jpeg)

### **Министерство сельского хозяйства Российской Федерации**

### **Федеральное государственное бюджетное образовательное учреждение высшего образования**

### **«ВОРОНЕЖСКИЙ ГОСУДАРСТВЕННЫЙ АГРАРНЫЙ УНИВЕРСИТЕТ ИМЕНИ ИМПЕРАТОРА ПЕТРА I»**

![](_page_38_Picture_3.jpeg)

# **РАБОЧАЯ ПРОГРАММА ПРАКТИКИ**

Б2.О.02 (У) «Учебная, технологическая практика » (плодоовощеводство)

Направление подготовки 35.03.04 Агрономия

(указывается код и наименование направления подготовки)

Направленность (профиль) агрономия (указывается наименование направленности (профиля) или Программа широкого профиля)

Квалификация выпускника бакалавр (указывается наименование квалификации выпускника: бакалавр, магистр и другое по ФГОС ВО)

Факультет Агрономии, агрохимии и экологии (указывается, для какого факультета предназначена данная рабочая программа)

Кафедра Плодоводства и овощеводства (указывается кафедра, на которой преподаѐтся данная дисциплина)

Разработчик рабочей программы: *доцент кафедры, кандидат сельскохозяйственных наук, доцент Кальченко Елена Юрьевна*

Воронеж – 2019 г.

Рабочая программа разработана в соответствии с Федеральным государственным образовательным стандартом высшего образования по направлению подготовки (специальности) 35.03.04 Агрономия, Образовательный стандарт (ФГОС) № 699 от 26.07.2017).

Рабочая программа утверждена на заседании кафедры плодоводства и овощеводства (протокол № \_ 8 от \_12.06.19 месяц, год)

Заведующий кафедрой *А. Чеоддиф* Ноздрачева Р.Г.

Рабочая программа рекомендована к использованию в учебном процессе методической комиссией факультета агрономии, агрохимии и экологии (протокол № 9 от 18.06.19 г.).

 $\mathcal{M}$ Председатель методической комиссии Лукин А.Л.

**Рецензент рабочей программы**

**д.с.-х.н., профессор, директор ФГБНУ «Всероссийский НИИ СПК» Князев С.Д.**

### **1. Общая характеристика практики**

### **1.1. Цель практики**

**Цель** - научить студентов распознавать основные плодовые и ягодные культуры и оценивать экологические последствия применения различных агроприемов, распознавать основные овощные культуры в открытом и защищенном грунте и оценивать экологические последствия применения различных агроприемов, обучить их приемам практического использования умений и навыков при выращивании овощных культур.

### **1.2. Задачи практики**

*Задачами* являются:

 Усвоить понятия об основных морфологических признаках основных плодовых и ягодных культур;

 Освоить практические приемы возделывания основных плодовых и ягодных культур;

Усвоить практические принципы выращивания посадочного материала.

 овладение навыками определения основных морфологических признаках основных овощных культур;

 формирование умений по применению основных практических приемов возделывания основных овощных культур в условиях открытого грунта.

### **1.3. Предмет дисциплины**

«Учебная, технологическая практика» (плодоовощеводство) нацелена на освоение методов выращивания основных садовых культур в открытом и защищенном грунте, а также на обучение приемам практического использования умений и навыков при выращивании садовых культур.

### **1.4. Место практики в образовательной программе**

*Данная практика входит в блок 2, обязательная часть*

### **1.5. Взаимосвязь с учебными дисциплинами**

*С данной практикой связаны следующие дисциплины: земледелие.*

### **2. Планируемые результаты обучения при прохождении практики**

*(в разделе приводится перечень компетенций и индикаторов их достижения, которые берутся из ОП ВО)*

![](_page_41_Picture_511.jpeg)

![](_page_42_Picture_460.jpeg)

*Обозначение в таблице: З – обучающийся должен знать: У – обучающийся должен уметь; Н - обучающийся должен иметь навыки и (или) опыт деятельности.*

### **3. Объем практики и ее содержание**

![](_page_42_Picture_461.jpeg)

### **3.1. Объем практики**

### **3.2. Содержание практики**

- 1. Агротехника выращивания посадочного материала плодовых культур.
- 2. Техника посадки саженцев плодовых культур.
- 3. Уход за плодовыми и ягодными культурами.
- 4. Морфологическое описание основных плодовых и ягодных культур.
- 5. Агротехника выращивания рассады овощных культур для открытого грунта.
- 6. Техника посадки рассады овощных культур.
- 7. Уход за овощными культурами.
- 8. Описание (морфологическое) основных овощных культур.
- 9. Подготовка собранных материалов для составления устного отчета по проделанной работе при прохождении учебной практики.

## **4. Фонд оценочных средств для проведения промежуточной аттестации обучающихся по практике**

![](_page_43_Picture_454.jpeg)

### **4.1. Этапы формирования компетенций**

## **4.2. Шкалы и критерии оценивания достижения компетенций**

### **4.2.1. Шкалы оценивания достижения компетенций**

![](_page_43_Picture_455.jpeg)

![](_page_43_Picture_456.jpeg)

### **4.3. Материалы для оценки достижения компетенций**

![](_page_44_Picture_517.jpeg)

### **4.3.1. Вопросы к зачету**

![](_page_45_Picture_397.jpeg)

![](_page_45_Picture_398.jpeg)

### **4.3.2. Задачи для проверки умений и навыков**

### **4.3.3. Другие задания и оценочные средства**

### Не предусмотрено.

### **4.4. Система оценивания достижения компетенций**

### **4.4.1. Оценка достижения компетенций**

Компетенция ПК-8 Способен осуществить сбор информации, необходимой для разработки системы земледелия и технологий возделывания сельскохозяйственных культур Индикаторы достижения компетенции ПК-8 Номера вопросов и задач Код Содержание вопросы к зачету с оценкой (зачету) задачи для проверки умений и навыков другие задания и оценочные средства ИД-2 ПК-8 Умеет пользоваться материалами почвенных и агрохимических исследований, прогнозами развития вредителей и болезней, справочными материалами для разработки элементов системы земледелия и технологий возделывания сельскохозяйственных культур 19

![](_page_46_Picture_673.jpeg)

# **5. Учебно-методическое и информационное обеспечение практики**

![](_page_47_Picture_460.jpeg)

### **5.1. Рекомендуемая литература**

### **5.2. Ресурсы сети Интернет**

### **5.2.1. Программное обеспечение общего назначения.**

![](_page_47_Picture_461.jpeg)

![](_page_48_Picture_460.jpeg)

# **5.2.2. Специализированное программное обеспечение.**

![](_page_48_Picture_461.jpeg)

# **5.2.3. Профессиональные базы данных и информационные системы.**

![](_page_48_Picture_462.jpeg)

# **6. Материально-техническое и программное обеспечение практики**

![](_page_49_Picture_350.jpeg)

### **6.1. Материально-техническое обеспечение практики**

![](_page_50_Picture_464.jpeg)

![](_page_50_Picture_465.jpeg)

### **6.2. Программное обеспечение практики 6.2.1. Программное обеспечение общего назначения**

![](_page_51_Picture_258.jpeg)

# **6.2.2. Специализированное программное обеспечение**

# **7. Междисциплинарные связи**

![](_page_51_Picture_259.jpeg)

| Должностное лицо,<br>проводившее проверку:<br>Ф.И.О., должность,<br>подпись | Дата                                | Потребность в<br>корректировке с<br>указанием<br>соответствующих<br>разделов рабочей<br>программы | Информация о<br>внесенных<br>изменениях    |
|-----------------------------------------------------------------------------|-------------------------------------|---------------------------------------------------------------------------------------------------|--------------------------------------------|
| Зав. кафедрой<br>Ноздрачева Р.Г.                                            | Протокол №8<br>от 26.06.2019        | Не требуется                                                                                      | РП актуализирована<br>на 2019-2020 уч. год |
| Зав. кафедрой<br>Ноздрачева Р.Г.                                            | Протокол<br>$N210$ ot<br>07.07.2020 | Не требуется                                                                                      | РП актуализирована<br>на 2020-2021 уч. год |
| Зав. кафедрой<br>Ноздрачева Р.Г.                                            | Протокол №8<br>от 31.08.2021        | Не требуется                                                                                      | РП актуализирована<br>на 2021-2022 уч. год |
| Зав. кафедрой<br>Ноздрачева Р.Г.                                            | Протокол<br>$N211$ ot<br>27.06.2022 | Имеется п. 7.1, 7.2.1                                                                             | РП актуализирована<br>на 2022-2023 уч. год |
| Зав. кафедрой<br>Ноздрачева Р.Г.                                            | Протокол<br>$N011$ ot<br>31.08.2023 | Не требуется                                                                                      | РП актуализирована<br>на 2023-2024 уч. год |

**Приложение 1 Лист периодических проверок рабочей программы и информация о внесенных изменениях**